<span id="page-0-0"></span>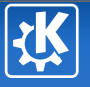

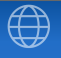

イロンス 倒 メスき メスきょうき

## Dr. LaTeX Beamer How I Learned to Stop Worrying and Love the Slide

Konqi Konqueror

December 3, 2019

Konqi Konqueror — [Dr. LaTeX Beamer](#page-22-0) 1/14

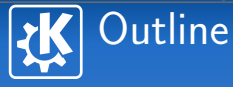

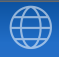

### 1 [Introduction](#page-2-0)

- 2 [Basic structuring](#page-4-0)
- **3** [Fancy features](#page-7-0)

イロン イ団 メイミン イミング き  $299$ 

Konqi Konqueror — [Dr. LaTeX Beamer](#page-0-0) 2/14

<span id="page-2-0"></span>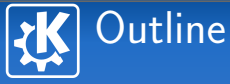

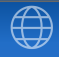

### 1 [Introduction](#page-2-0)

- 
- 

イロンス 倒 メスき メスきょうき  $299$ 

Konqi Konqueror — [Dr. LaTeX Beamer](#page-0-0) 3/14

### Prerequisites & Goals Knowledge is a brick wall that you raise line by line forever

### LaTeX

- Obviously some basic LaTeX knowledge is necessary
- Some more features will be provided here

### Beamer

**Nou'll learn them by looking at this presentation source** 

### Goal

- $\blacksquare$  Learn how to make well structured slides
- **Using a beautiful theme (congrats to the Oxygen team!)**
- Take over the world
- Relax...

 $\left\{ \begin{array}{ccc} 1 & 0 & 0 \\ 0 & 1 & 0 \end{array} \right.$ 

<span id="page-4-0"></span>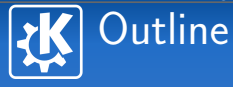

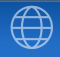

- 2 [Basic structuring](#page-4-0)
- 

イロンス 倒 メスき メスきょうき  $299$ 

Konqi Konqueror — [Dr. LaTeX Beamer](#page-0-0) 5/14 Senetic Control of the Senetic Control of the Senetic Control of the Senetic Control of the Senetic Control of the Senetic Control of the Senetic Control of the Senetic Control of th

### Sections, Frames and Blocks Put everything into boxes

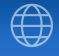

The current section is "Basic structuring". And the current frame is what you have on the screen right now.

### A beautiful block

A block has a title, and some content. You can put in a block almost everything you want that is provided by LaTeX. For example math works as usual:

$$
\sum_{i=1}^{n} i = \frac{n \times (n+1)}{2}
$$
 (1)

Also works outside a block:

$$
\sum_{i=1}^{n} i^2 = \frac{n \times (n+1) \times (2n+1)}{6} \tag{2}
$$

Kongi Konqueror — [Dr. LaTeX Beamer](#page-0-0)

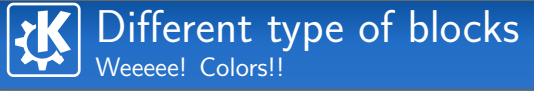

### Standard block

- A standard block, used for grouping
- Obviously can contain itemizes too...
	- **And nested itemizes**
	- of coursel

### Alert block

WARNING: Something very important inside this block!

### Example

Note that examples are displayed as a special block.

イロト イ部 トイをトイをトー 老

<span id="page-7-0"></span>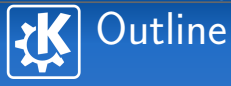

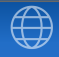

- 
- **3** [Fancy features](#page-7-0)

イロンス 倒 メスき メスきょうき  $299$ 

Konqi Konqueror — [Dr. LaTeX Beamer](#page-0-0) 8/14

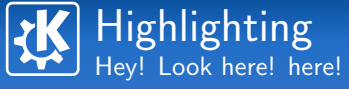

### A regular block

- **Normal text**
- **Highlighted text** to draw attention
- **Alert'ed"** text to spot very important information
- **Alternatively you can** 
	- "Alert" the item itself
	- Or "Highlight" it

### If it's very very important...

```
... you can "alert" in an "alertblock"
Ewww, nasty, heh?
```
G.

 $\mathbf{A} \equiv \mathbf{I} + \mathbf{A} \mathbf{B} + \mathbf{A} \mathbf{B} + \mathbf{A} \mathbf{B} + \mathbf{A}$ 

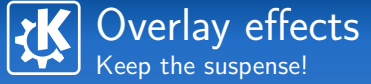

イロンス 倒 メスき メスきょうき

- 
- 
- 
- 

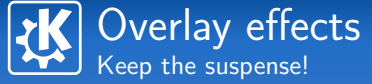

イロンス 倒 メスき メスきょうき

- **1** Two more to go
	-
- 
- 

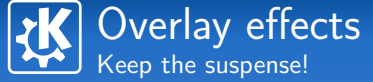

イロト イ部 トイをトイをトー 老

- **1** Two more to go
- 2 One more to go
- 
- 

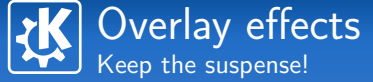

イロン イ団 メイミン イミング き

- **1** Two more to go
- 2 One more to go
- **3** Last chance...
	-

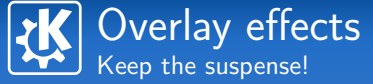

イロンス 倒 メスき メスきょうき

- **1** Two more to go
- 2 One more to go
- **3** Last chance...
- 4 BOOM!

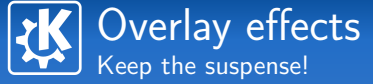

イロン イ団 メイモン イモン

### Time bomb

- **1** Two more to go
- 2 One more to go
- **3** Last chance...
- <sup>4</sup> BOOM!

### "Animation"

B

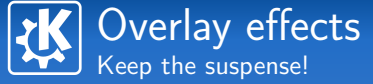

イロン イ団 メイモン イモン

### Time bomb

- **1** Two more to go
- 2 One more to go
- **3** Last chance...
- <sup>4</sup> BOOM!

### "Animation"

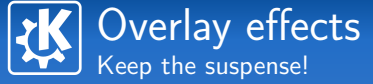

イロン イ母ン イミン イヨン

### Time bomb

- **1** Two more to go
- 2 One more to go
- **3** Last chance...
- <sup>4</sup> BOOM!

### "Animation"

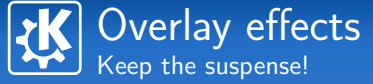

イロン イ母ン イミン イヨン

### Time bomb

- **1** Two more to go
- 2 One more to go
- **3** Last chance...
- <sup>4</sup> BOOM!

### "Animation"

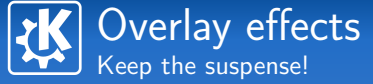

イロン イ母ン イミン イヨン

### Time bomb

- **1** Two more to go
- 2 One more to go
- **3** Last chance...
- <sup>4</sup> BOOM!

### "Animation"

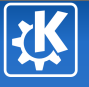

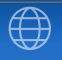

メロトメ 御 トメ 君 トメ 君 トッ 君

### And now? Enter the secret section

Konqi Konqueror — [Dr. LaTeX Beamer](#page-0-0) 11/14 (1999), 1999 — 11/14 (1999), 1999 — 11/14 (1999), 1999 — 11/14 (1999)

 $299$ 

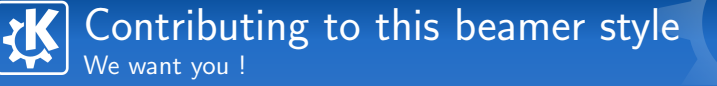

### Why?

**Beamer** is hot!

■ This style deserves to be improved

### How?

- Grab it
- **Improve its LaTeX code**
- **Use you artistics skills**
- **Document it**
- $\blacksquare$  Help other people to use it
- $\blacksquare$  Use it...

B

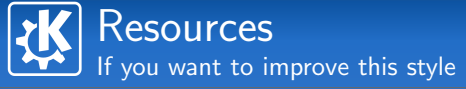

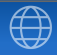

イロト イ部 トイをトイをトー 老

### **R** LaTeX Beamer

http://latex-beamer.sourceforge.net/

### KDE Presentations  $\blacksquare$

http://www.kde.org/kdeslides/

<span id="page-22-0"></span>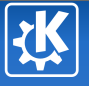

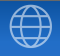

# Questions ?

Konqi Konqueror konqi@kde.org

イロンス 倒 メスき メスきょうき

Konqi Konqueror — [Dr. LaTeX Beamer](#page-0-0) 14/14

 $299$